## <span id="page-0-0"></span>Análise de Multicolinearidade

Prof. Caio Azevedo

 $2QQ$ メロメ メ母メ メミメ メミメ 重

Prof. Caio Azevedo Análise de Multicolinearidade

#### Exemplo 10: risco de assegurar automóveis

■ O conjunto de dados em questão diz respeito ao estudo do risco (para a seguradora) de assegurar determinado veículo, o qual varia no intervalo  $\{-3, -2, -, 1, 0, 1, 2, 3\}$ , em função de diversas características do veículo. Quanto maior o valor, maior o risco.

イロト イ部 トイ君 トイ君 トー

 $QQQ$ 

#### $Exemplo$  10: risco de assegurar automóveis

Garacterísticas de interesse: base da roda (dimensão, em polegadas), comprimento do carro (em polegadas), largura do carro (em polegadas), altura do carro (em polegadas), peso do freio (em onças), tamanho do motor (em polegadas), diâmetro do carro (em polegadas), "stroke" (arranque), taxa de compressão (performance), cavalo-vapor (potência), pico-rpm (potência), consumo urbano (milhas por galão), consumo estrada (milhas por galão).

イロト イ母 トイヨ トイヨト

つのへ

#### Introdução

- Em geral, carros de marcas mais visadas e/ou caras, os quais terão riscos maiores, apresentarão certos padrões em relação às covariáveis em questão (tamanho, potência e consumo).
- $\blacksquare$  No entanto, podemos notar que algumas variáveis partilham a mesma natureza e/ou podemos estar muito correlacionadas:
	- Tamanho: comprimento, largura e altura
	- Potência: cavalo-vapor e pico-rpm.
	- Consumo: urbano e estrada.
- $\blacksquare$  Faz sentido e/ou há problemas em considerar todas as covariáveis?

 $298$ 

イロト イ母 トイヨ トイヨト

## <span id="page-4-0"></span>Gráficos de dispersão

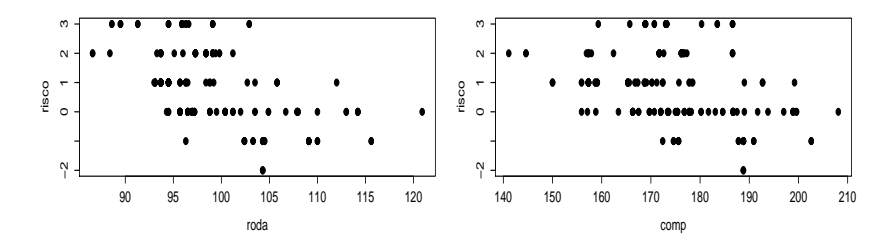

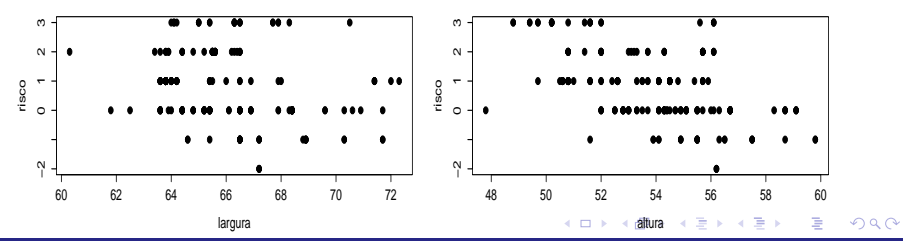

Prof. Caio Azevedo

## <span id="page-5-0"></span>Gráficos de dispersão

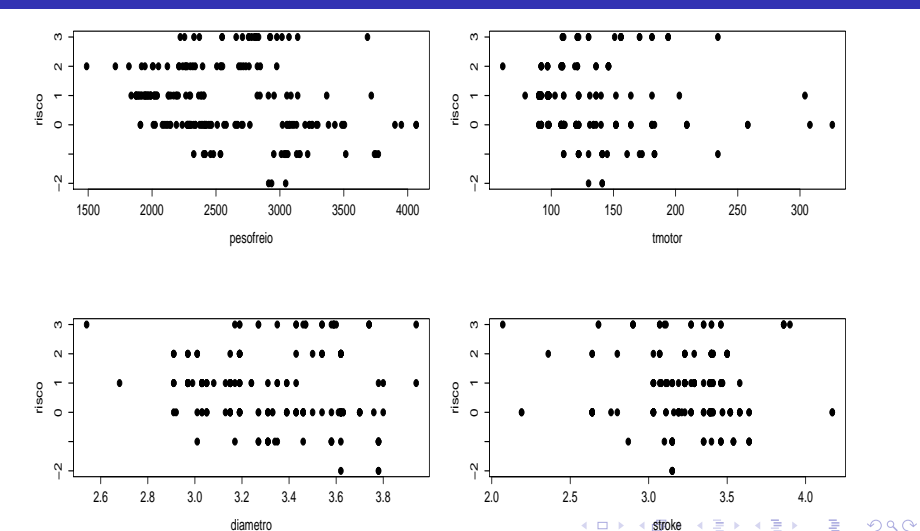

≣ × ≣ × **A** 

diametro

Prof. Caio Azevedo

## <span id="page-6-0"></span>Gráficos de dispersão

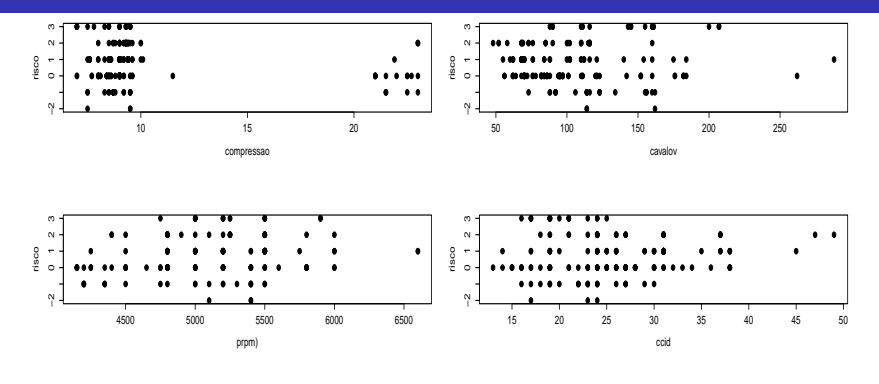

重

メロトメ 伊 トメ ミトメ ミト

 $298$ 

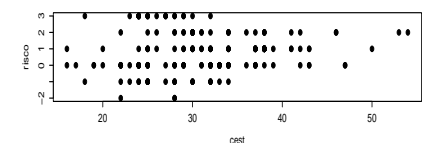

Prof. Caio Azevedo

## Modelo completo

$$
risco_i = roda_i\beta_1 + comp_i\beta_2 + + largura_i\beta_3 + altura_i\beta_4 + pesofreio_i\beta_5
$$

+ 
$$
tmotor\beta_6 + diametro_i\beta_7 + stroke\beta_8 + compressao\beta_9
$$

+ 
$$
\text{cavalov}\beta_{10} + \text{prpm}\beta_{11} + \text{ccid}\beta_{12} + \text{cest}\beta_{13} + \xi_i
$$

 $\xi \stackrel{i.i.d.}{\sim}\mathcal{N}(0,\sigma^2)$  enquanto que os parâmetros  $\beta_j, j=1,2,...,13$  seguem as interpretações usuais.

メロト メ御 トメ ヨ トメ ヨ トー

造

 $298$ 

## <span id="page-8-0"></span>Gráficos de resíduos

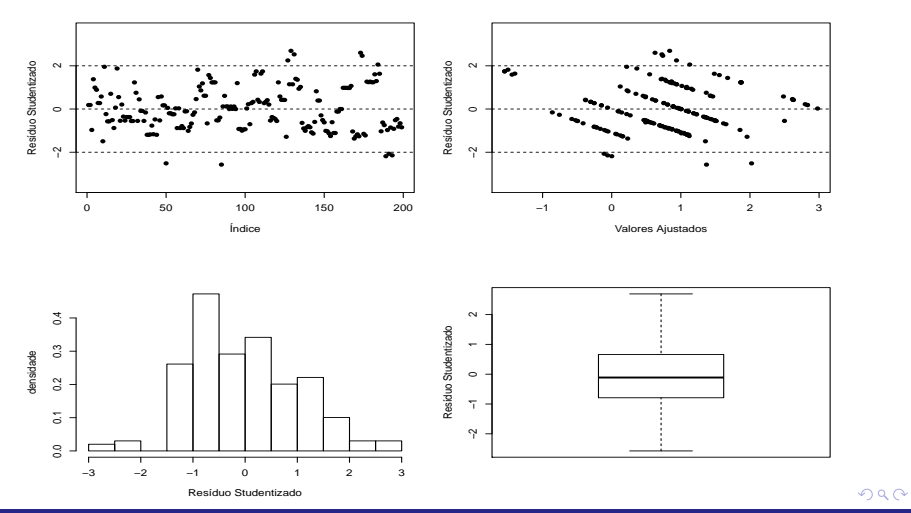

Prof. Caio Azevedo

#### Gráfico de envelopes para os resíduos

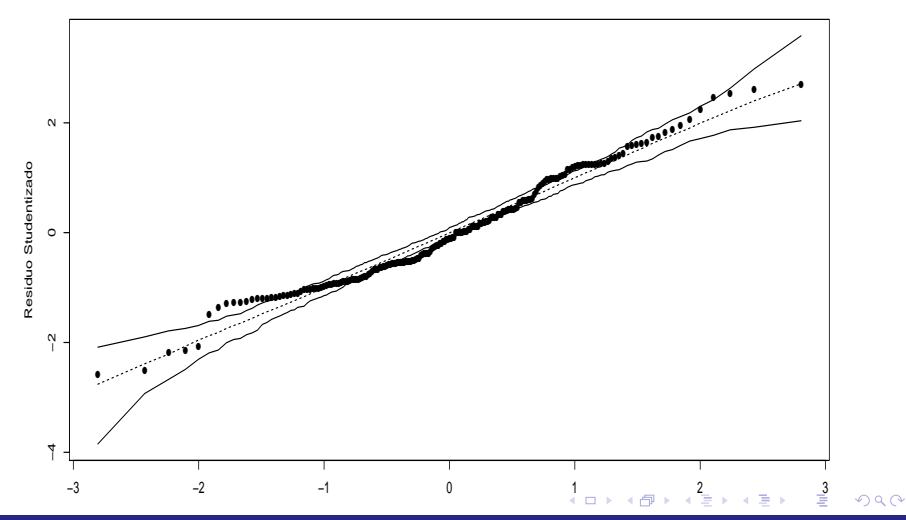

Prof. Caio Azevedo

## Correlação entre as covariáveis

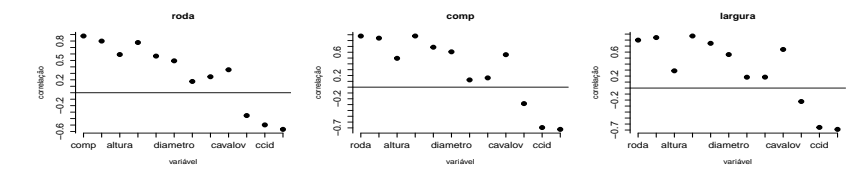

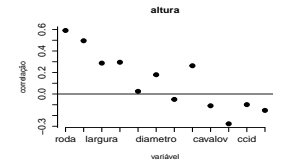

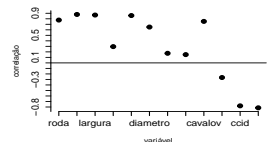

**pesofreio**

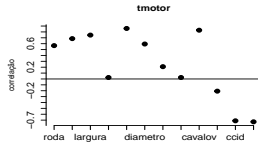

variável

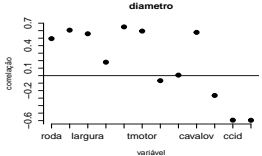

 $299$ 

Análise de Multicolinearidade

Prof. Caio Azevedo

## Correlação entre as covariáveis

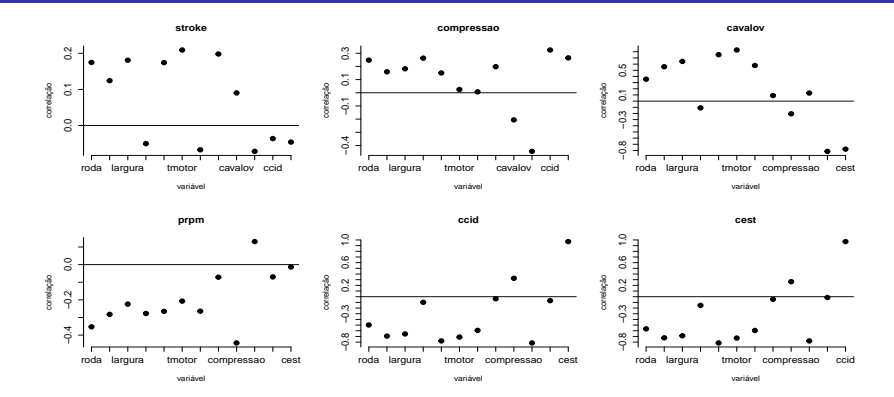

## Ajuste do modelo (MRNL) com as variáveis originais

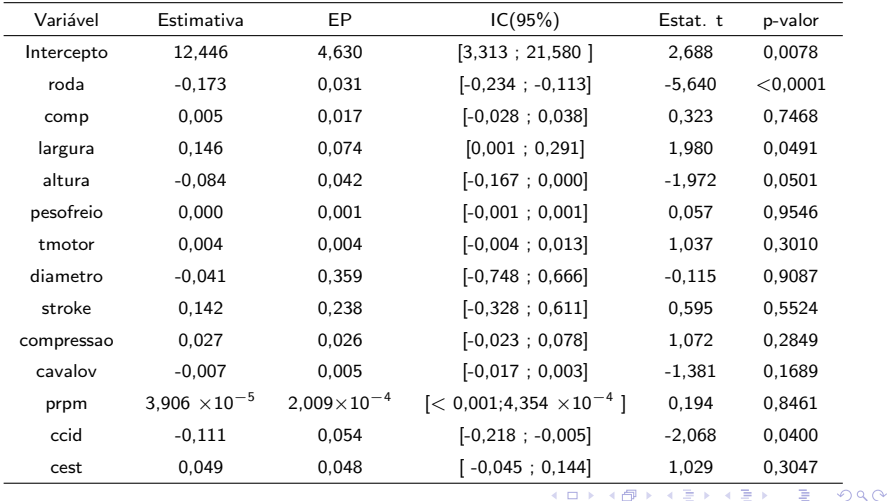

э

Prof. Caio Azevedo

#### Problemas provocados pela multicolinearidade

- Se houver alguma estrura de correlação entre as covariáveis, significa que uma ou mais pode $(m)$  ser escrita(s) como uma combinação linear de uma ou outras covariáveis.
- Assim, o determinante da matriz  $\boldsymbol{X}'\boldsymbol{X}$  pode ser próximo de zero.
- A inversibilidade de  $\boldsymbol{X}'\boldsymbol{X}$  fica, assim, comprometida, e pode-se não conseguir obter as estimativas do vetor  $\beta$  e/ou ter-se um inflacionamento de  $\textit{Var}(\hat{\boldsymbol{\beta}}_j)$ , já que  $\textit{Var}(\hat{\boldsymbol{\beta}}_j) = \sigma^2 \psi_j$  em que  $\psi_j$  é o j-ésimo elemento da diagonal principal de  $(\pmb{X}'\pmb{X})^{-1}.$
- A interpretação dos parâmetros também pode ficar comprometida.

K ロ K K 御 K K 著 K K 著 K

 $2Q$ 

## Fontes de multicolinearidade

- Covariáveis partilham a "mesma natureza" e/ou possuem uma relação funcional (peso, altura e IMC ; consumo de combustível no perímetro urbano e consumo de combustível na estrada). Assim, elas tendem a contribuir de modo semelhante no modelo.
- O método de coleta dos dados (somente carros "populares" compõem a amostra).
- Estudo de um subconjunto específico da população (por exemplo, carros de luxo).
- Especificação equivocada do modelo (por exemplo, a mesma covariável é considerada de modelo semelhante no modelo, mais de uma vez). メロメ メ御き メミメ メミメー

 $QQ$ 

## Identificação da multicolinearidade

- **Perguntar ao pesquisador sobre a natureza das covariáveis e/ou ver** a literatura, relativa ao problem em análise.
- Estudar a matriz de correlação entre as covariáveis.
- Estudar a matriz  $X'X$ .
	- **E** Calcular o fator de inflação da variância (estudar a magnitude de  $\psi_i$ ).
	- **Estudar a magnitude de seus autovalores.**

#### Como tratar a Multicolinearidade

- Eliminar algumas covariáveis do modelo.
- Regressão "ridge".
- Regressão por mínimos quadrados parciais.
- Utillizar funções das covariáveis originais no lugar delas através da:
	- Criação de índices, por exemplo, combinações lineares, que envolvam as covariáveis causadores da multicolinearidade.
	- Redução do número de covariáveis utilizando componentes principais.

イロト イ母 トイヨ トイヨ ト

 $\Omega$ 

Mais modernamente: regressão Lasso, abordagem Spike and Slab, estimação penalizada.

# <span id="page-17-0"></span>Fator de inflação da variância (VIF: variance inflation factor)

- Pode-se provar que  $\psi_j = (1 R_j^2)^{-1}$ , em que  $R_j^2$  é o coeficiente de determinação ( $R^2=1-\frac{SQR}{SQT})$  da regressão da covariável  $x_j$  em função das demais covariáveis.
- Assim, quanto menor for a correlação entre  $x_i$  e as demais, mais próximo de 1 será o valor de  $\psi_j$ .
- Em geral, valores maiores do que 5 ou 10 são uma indicação de que o coeficiente associado à covariável  $x_i$  será mal estimado (vício, erro-padr˜ao eqm).

イロメ イ部メ イ君メ イ君メー

 $\Omega$ 

## <span id="page-18-0"></span>Fator de inflação da variâncias

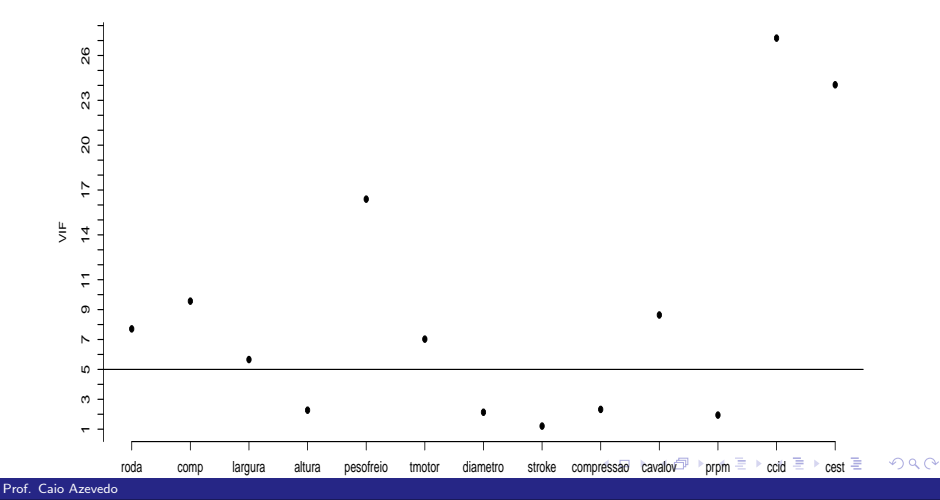

#### <span id="page-19-0"></span>Autovalores

- Sabe-se (análise multivariada) que quanto mais correlacionadas forem as covariáveis, maior será a magnitude do maior autovalor de  $X'X$  em relação à seu menor autovalor.
- Assim, a razão entre o maior autovalor e o menor (o chamado índice de condição) fornece uma idéia sobre a existência de multicolinearidade. Em geral, se tal valor for maior do que 1000, há indícios da existência de multicolinearidade.
- No nosso caso  $\kappa = \frac{\lambda_{\text{max}}}{\lambda_{\text{min}}} = 156230462720$ . Assim, há indícios da existência de multicolinearidade.

イロン イ部ン イヨン イヨン 一番

 $\Omega$ 

#### Regressão ridge

- Consiste em utilizar o estimador  $\widehat{\boldsymbol{\beta}}_{R}=\left(\boldsymbol{X}'\boldsymbol{X}+\lambda\boldsymbol{I}\right)^{-1}\boldsymbol{X}'\boldsymbol{Y}$  ao invés do estimador usar  $\widehat{\boldsymbol{\beta}} = (\boldsymbol{X}'\boldsymbol{X})^{-1}\boldsymbol{X}'\boldsymbol{Y}$ .
- A constante  $\lambda$  pode ser:
	- **Escolhida de modo adhoc.**
	- **E** Escolhida a partir de um conjunto pré-definido de valores (a escolha pode ser feita através de alguma mecanismo de comparação de modelos ou graficamente). Em sendo a escolha feita de modo gráfico, o valor  $\lambda$  será escolhido até se obter uma estabilidade nas estimativas.

イロト イ母 トイヨ トイヨト

つのへ

Estimada em conjunto com os parâmetros  $\beta$ .

## Regressão ridge

**Problemas:** não é fácil escolher um  $\lambda$  apropriado. Novas expressões para as variâncias do estimador  $\beta_R$  têm de ser obtidas. Se  $\lambda$  for estimado (ao invés de escolhido), os resultados vistos, em termos de intervalos de confiança e testes de hipótese, terão de ser adaptados.

4 0 8

つのへ

## <span id="page-22-0"></span>Escolha do parâmetro  $\lambda$

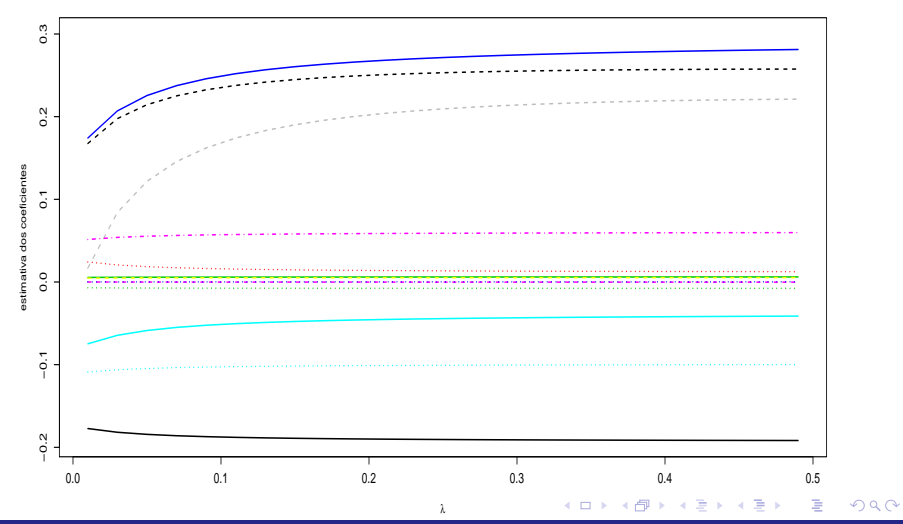

Prof. Caio Azevedo

Análise de Multicolinearidade

## <span id="page-23-0"></span>Análise de componentes principais (ACP)

- $\blacksquare$  Realizamos uma análise de componentes principais nas covariáveis, utilizando a matriz de correlações.
- O objetivo é utilizar um número menor de componentes principais (que são não correlacionadas) ao invés das covariáveis originais.
- Critério de escolha: percentual acumulado mínimo de variância explicada e interpretabilidade das componentes principais.
- $\blacksquare$  Três componentes contribuem para explicar 78,65% da variabilidade dos dados.
- **Para mais detalhes sobre ACP veja [http:](http://www.ime.unicamp.br/~cnaber/Material_AM_2S_2017.htm)**

[//www.ime.unicamp.br/~cnaber/Material\\_AM\\_2S\\_2017.htm](http://www.ime.unicamp.br/~cnaber/Material_AM_2S_2017.htm).

 $QQ$ 

## <span id="page-24-0"></span>Gráfico de autovalores

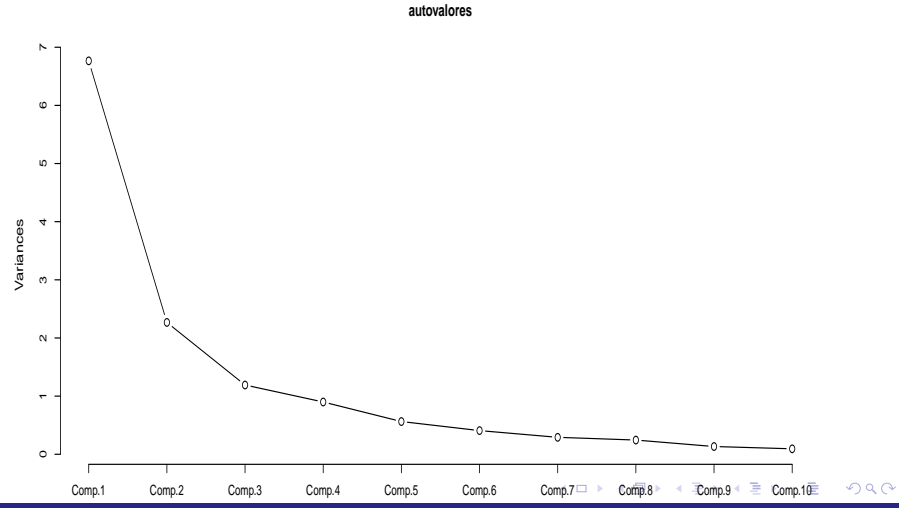

Prof. Caio Azevedo

## <span id="page-25-0"></span>Coeficientes (correlações entre parênteses) das CP's

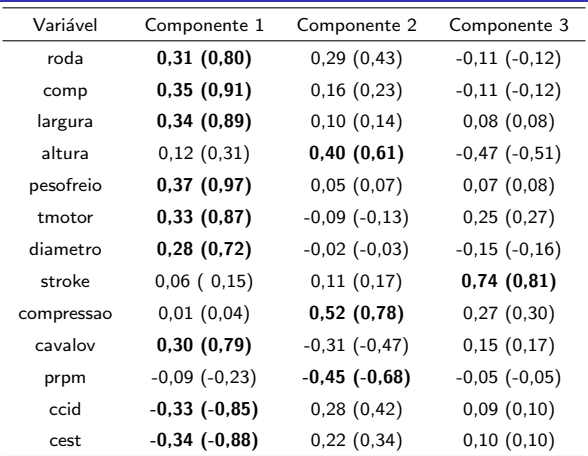

#### Exemplo 9: continuação

 $Y_i = \beta_0 + \beta_1 \text{comp}_{1i} + \beta_2 \text{comp}_{2i} + \beta_3 \text{comp}_{3i} + \xi_i, i = 1, ..., 199$ 

$$
\bullet \xi \stackrel{i.i.d}{\sim} N(0, \sigma^2).
$$

 $\blacksquare$   $\beta_0$ : risco esperado de assegurar carro com valor nulo para todas as componentes.

イロト イ部 トイヨ トイヨト

 $\Omega$ 

 $\beta_j$  : incremento (positivo ou negativo) no risco de assegurar esperado, para o aumento em uma unidade na componente  $j, j = 1, 2, 3.$ 

## Gráficos de resíduos

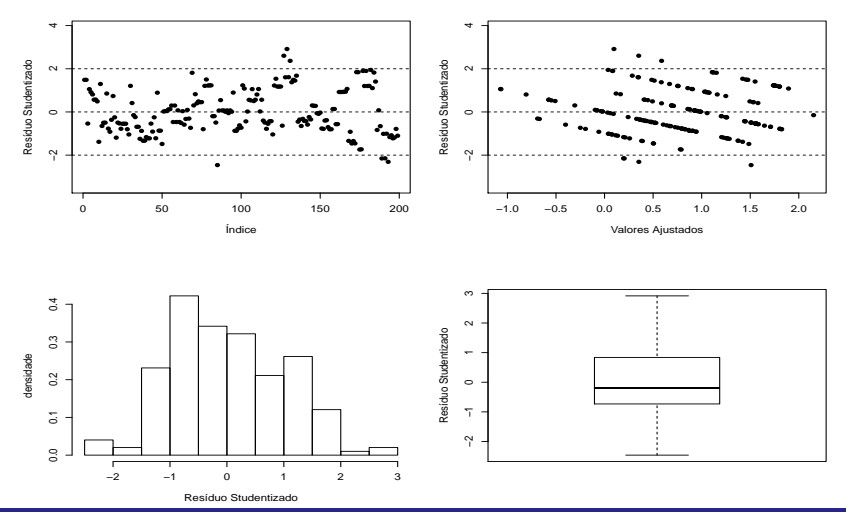

 $2980$ 

Prof. Caio Azevedo

#### Gráfico de envelopes para os resíduos

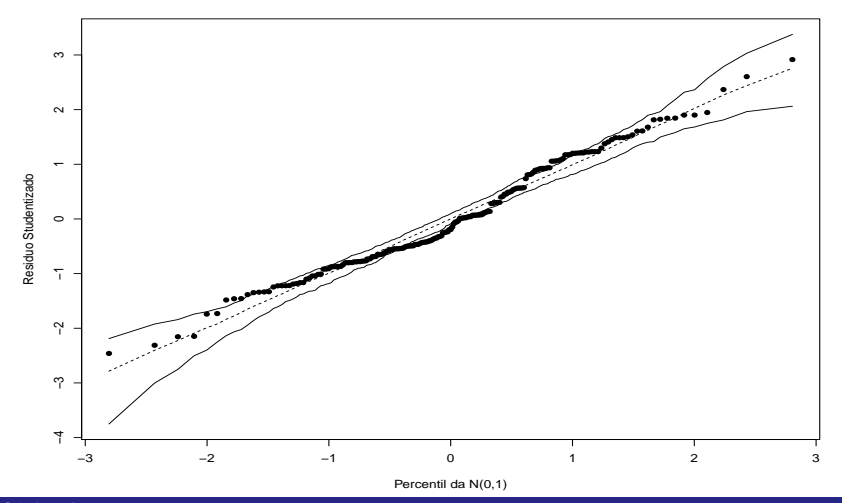

 $298$ 

Prof. Caio Azevedo

## <span id="page-29-0"></span>Ajuste do modelo considerando as componentes principais

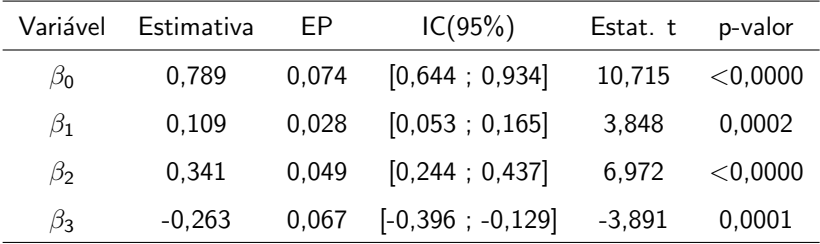